## ขั้นตอนการลงเวลามาปฏิบัติราชการ

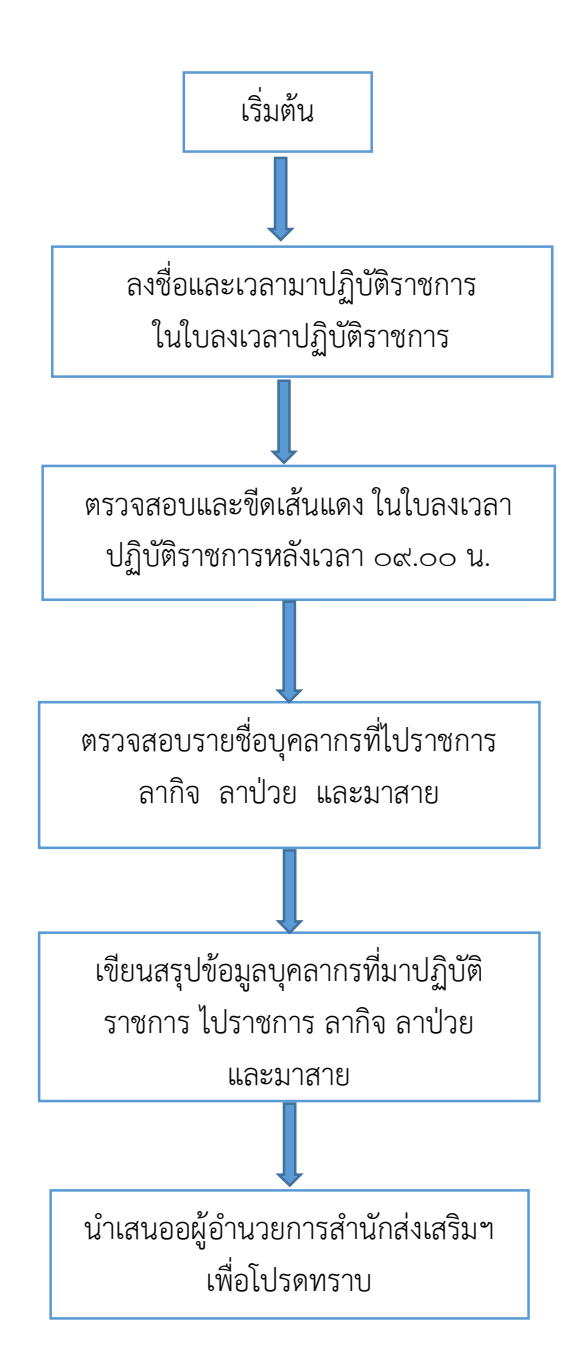